# **E**hipsmall

Chipsmall Limited consists of a professional team with an average of over 10 year of expertise in the distribution of electronic components. Based in Hongkong, we have already established firm and mutual-benefit business relationships with customers from,Europe,America and south Asia,supplying obsolete and hard-to-find components to meet their specific needs.

With the principle of "Quality Parts,Customers Priority,Honest Operation,and Considerate Service",our business mainly focus on the distribution of electronic components. Line cards we deal with include Microchip,ALPS,ROHM,Xilinx,Pulse,ON,Everlight and Freescale. Main products comprise IC,Modules,Potentiometer,IC Socket,Relay,Connector.Our parts cover such applications as commercial,industrial, and automotives areas.

We are looking forward to setting up business relationship with you and hope to provide you with the best service and solution. Let us make a better world for our industry!

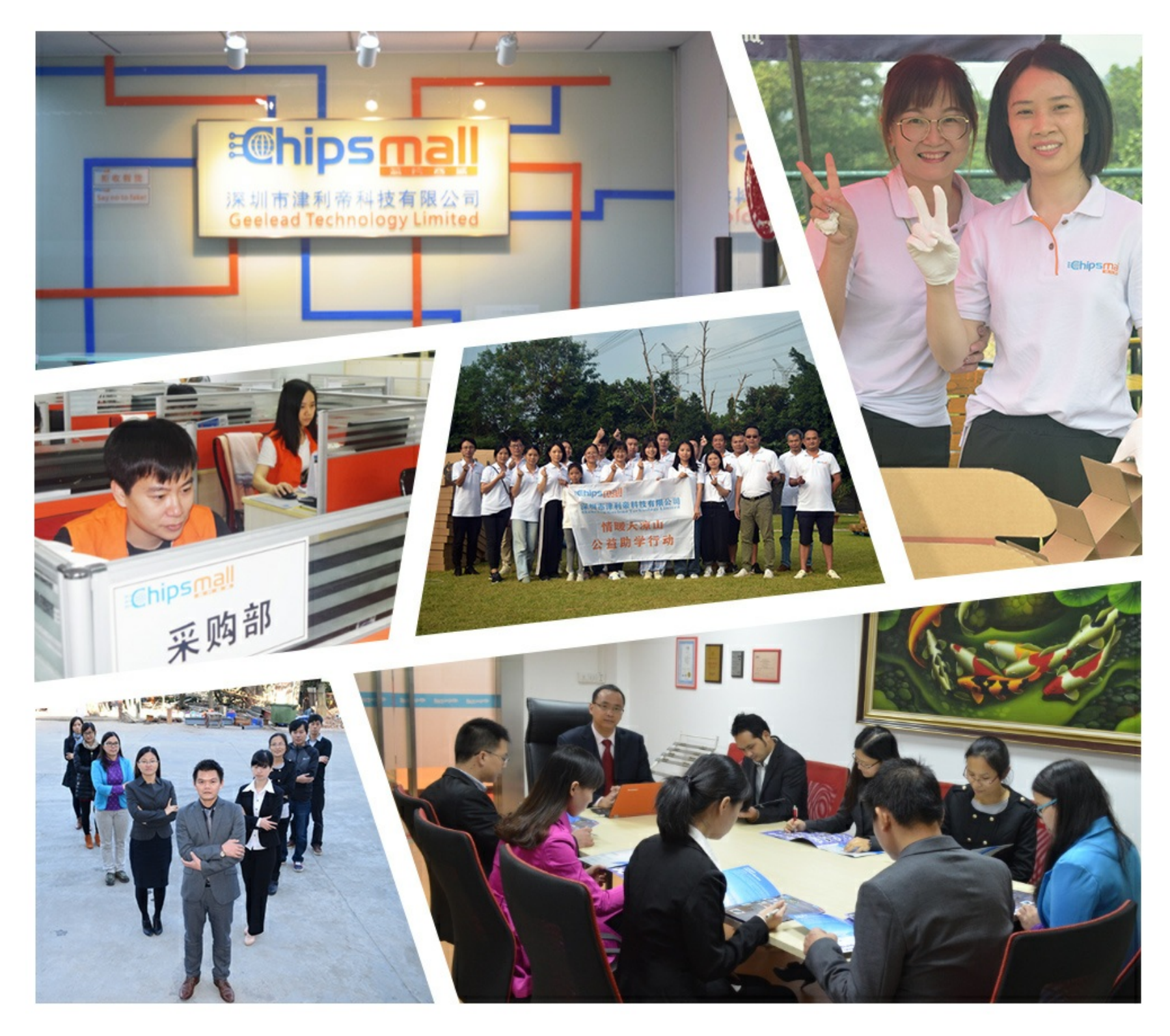

## Contact us

Tel: +86-755-8981 8866 Fax: +86-755-8427 6832 Email & Skype: info@chipsmall.com Web: www.chipsmall.com Address: A1208, Overseas Decoration Building, #122 Zhenhua RD., Futian, Shenzhen, China

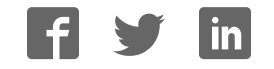

# **CANopen Firmware Version V3.16 CANopen MANUAL**

## **TMCM-1140 TMCM-1160 TMCM-1180**

**1-Axis Controller/Driver Modules CANopen Motor Mountable (NEMA17, NEMA23/24, NEMA34) Integrated sensOstep™ Encoder**

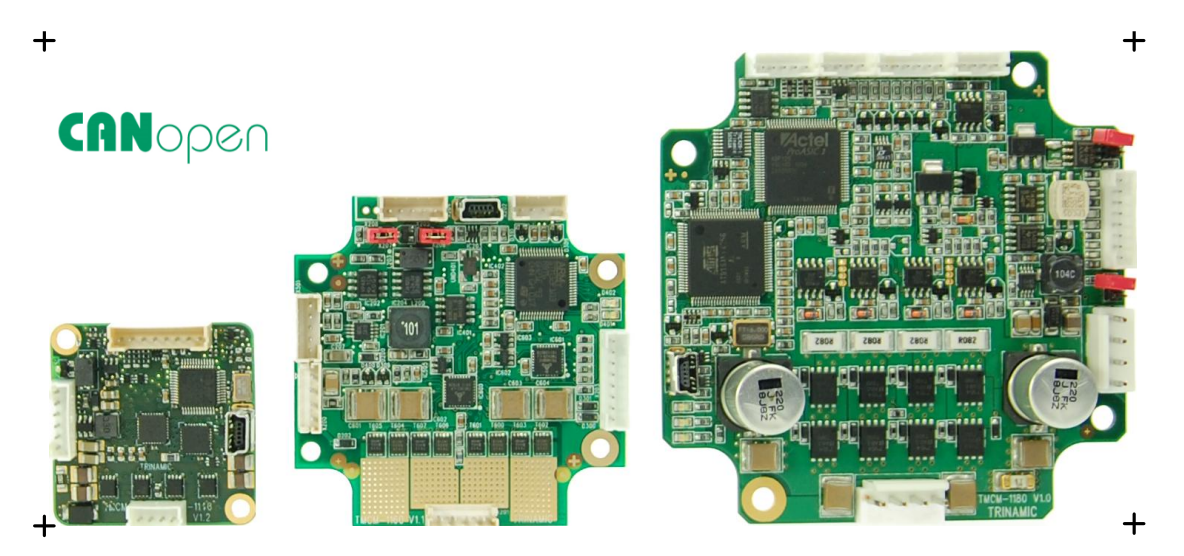

**UNIQUE FEATURES**

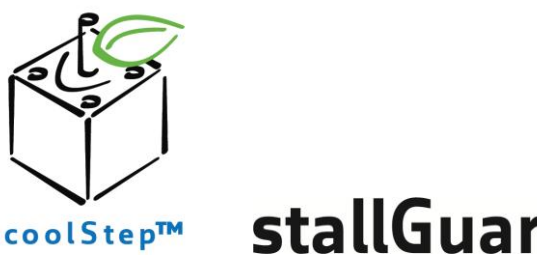

stallGuard<sup>"</sup>

TRINAMIC Motion Control GmbH & Co. KG Hamburg, Germany

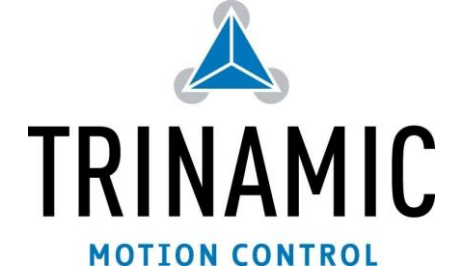

**www.trinamic.com** 

## **Table of Contents**

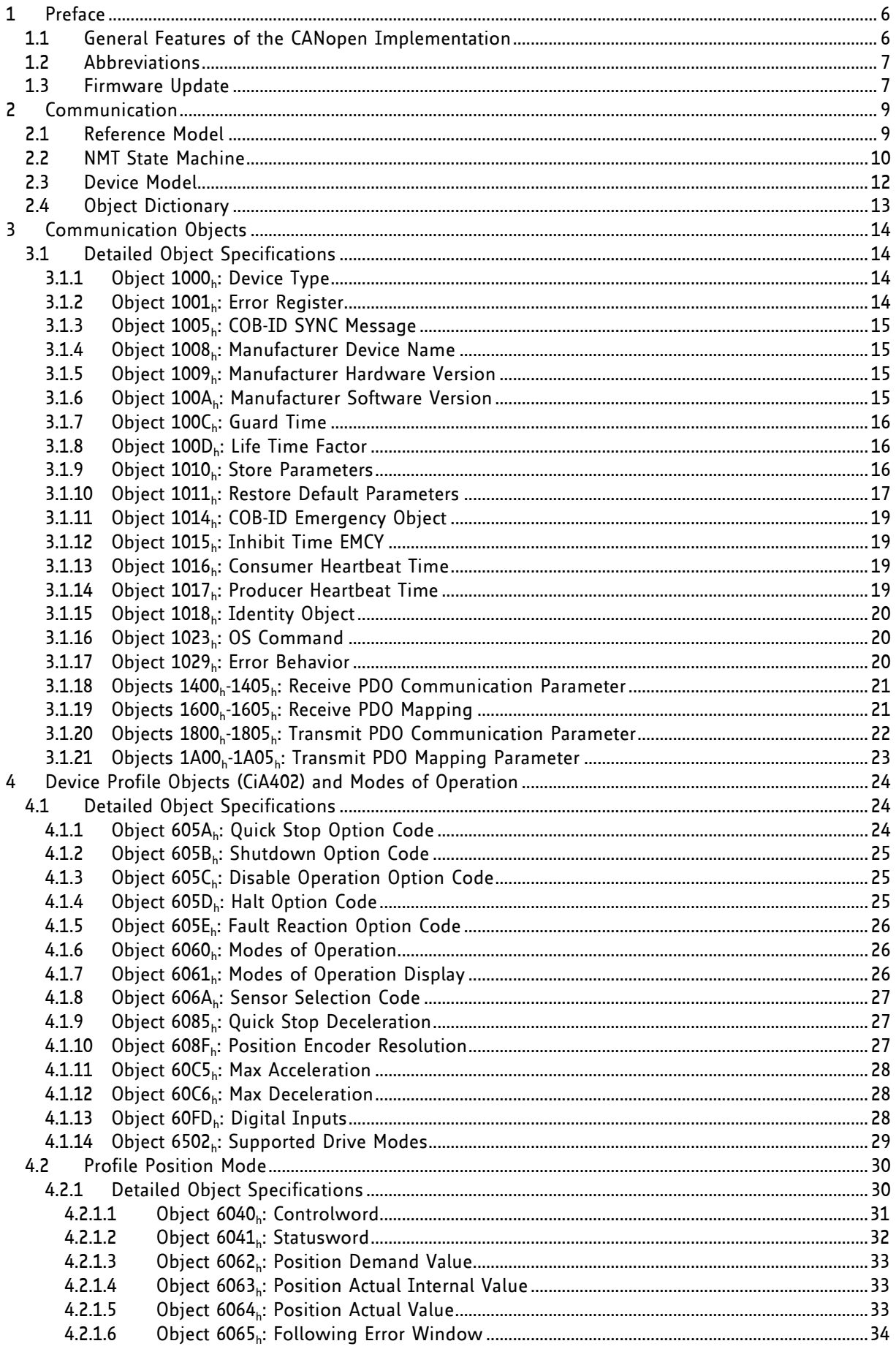

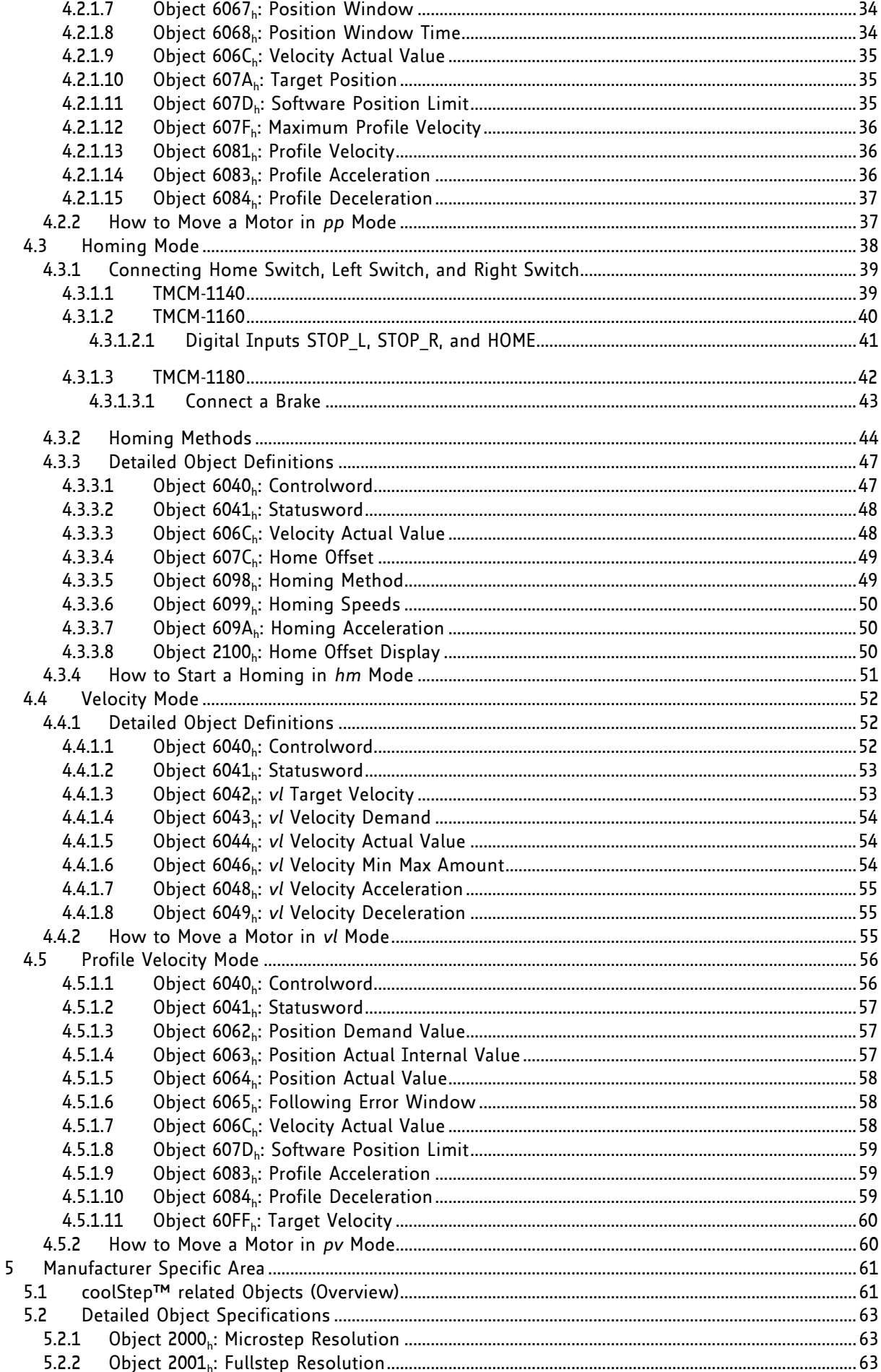

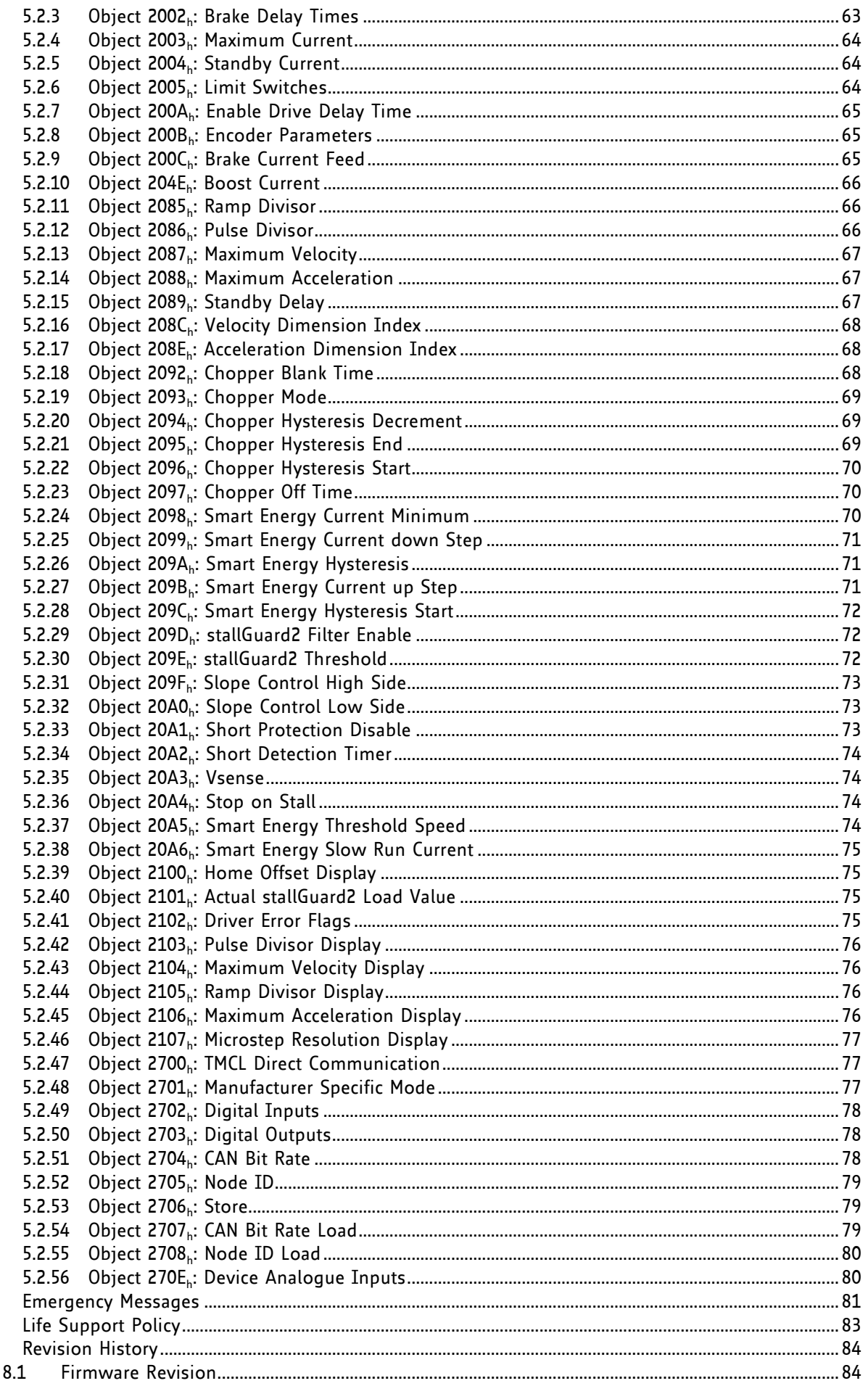

 $\boldsymbol{6}$  $\overline{7}$  $\overline{8}$ 

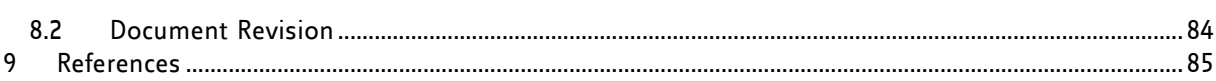

## **Table of Figures**

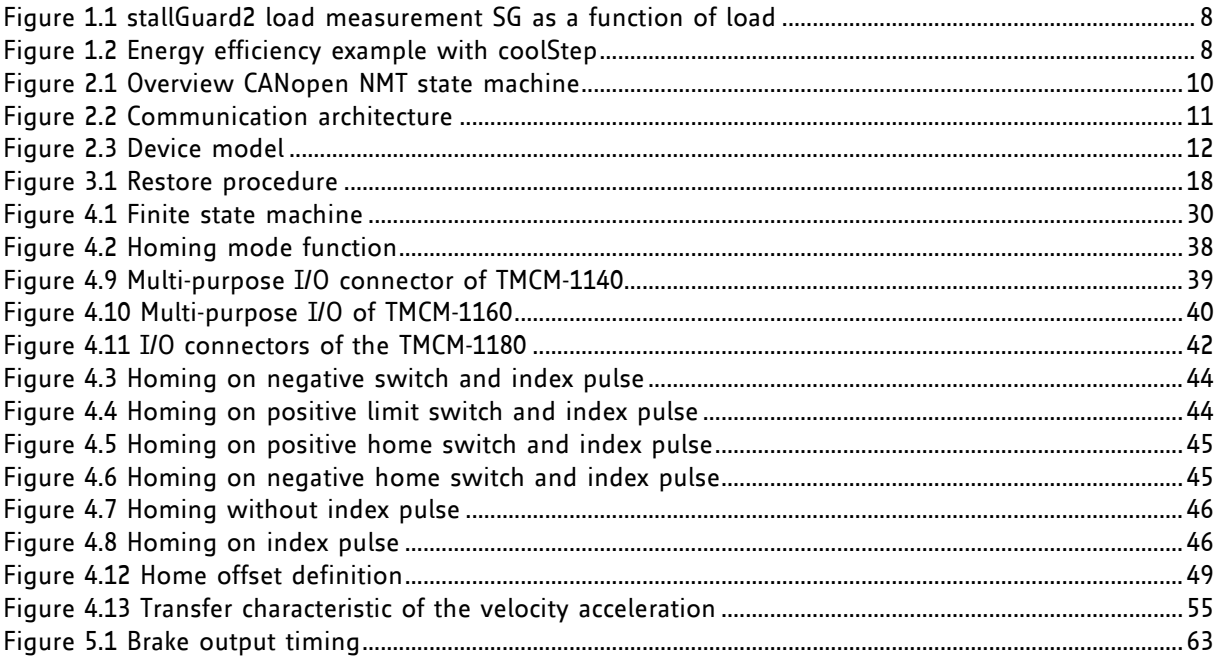

## **1 Preface**

This document specifies objects and modes of operation for the TMCM-1140, TMCM-1160, and TMCM-1180 with CANopen firmware. As these products are stepper motor controller and driver modules the use of the CiA DSP402 protocol (described in the *CiA CANopen drives and motion control device profile, Part 2*) is fundamental. The CANopen firmware is designed to fulfill the DS301 version 4.02 and DS402 version 3.0 standards. The CiA conformance has also been tested. This manual assumes that the reader is already familiar with the basics of the CANopen protocol (especially DS301 and DS402). On the following pages you will find a overview and afterwards the information will be more in detail.

If necessary, you can always turn the board back into a TMCL module by loading the TMCL firmware into the drive again.

### **1.1 General Features of the CANopen Implementation**

### **MAIN CHARACTERISTICS**

Communication according to standard CiA-301 V4.1 CAN bit rate: 20… 1000kBit/s CAN ID: 11 bit Node ID: 1… 127 (use vendor specific objects) NMT services: NMT slave

### **SDO communication**

- 1 server
- Expedited transfer
- Segmented transfer
- No block transfer

### **PDO communication**

- **Producer**
- Consumer
- *RPDOs* 
	- $-1, 2, 3, 4, 6$
	- **Transmission modes: asynchronous**
	- **•** Dynamic mapping with max. 3 mapping entries
	- Default mappings: according to CiA-402 for PDO 1, 2, 3 and 6, manufacturer specific for PDO4
- *TPDOs* 
	- $-1, 2, 3, 4, 6$
	- Transmission modes: asynchronous, asynchronous with event timer, synchronous
	- **•** Dynamic mapping with max. 3 mapping entries
	- Default mappings: according to CiA-402 for PDO 1, 2, 3 and 6, manufacturer specific for PDO

### **Further Characteristics**

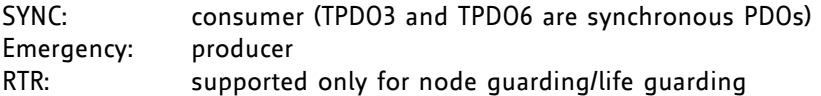

### **1.2 Abbreviations**

| <b>ABBREVIATIONS</b> |                               |
|----------------------|-------------------------------|
| <b>CAN</b>           | Controller area network       |
| <b>CHGND</b>         | chassis ground / earth ground |
| <b>COB</b>           | Communication object          |
| FSA                  | Finite state automaton        |
| <b>FSM</b>           | Finite state machine          |
| <b>NMT</b>           | Network management            |
| ID                   | Identifier                    |
| <b>LSB</b>           | Least significant bit         |
| <b>MSB</b>           | Most significant bit          |
| PD <sub>O</sub>      | Process data object           |
| <b>PDS</b>           | Power drive system            |
| <b>RPDO</b>          | Receive process data object   |
| SD <sub>0</sub>      | Service data object           |
| <b>TPDO</b>          | Transmit process data object  |
| <b>EMCY</b>          | Emergency object              |
| rw                   | Read and write                |
| ro                   | Read only                     |
| hm                   | Homing mode                   |
| pp                   | Profile position mode         |
| pv                   | Profile velocity mode         |
| vm                   | Velocity mode                 |

**Table 1.1 Abbreviations** 

### **1.3 Firmware Update**

The software running on the microprocessor of each module consists of two parts, a boot loader and the CANopen firmware itself. Whereas the boot loader is installed during production and testing at TRINAMIC and remains untouched throughout the whole lifetime, the CANopen firmware can easily be updated by the user. The new firmware can be loaded into the module via the firmware update function of the TMCL-IDE.

### **TMCM-1140 AND TMCM1160**

Connect the USB interface and use the bus-powered mode for a firmware update. Do not connect the power supply of the module.

### **TMCM-1180**

Update the firmware using the TMCL-IDE. It is not necessary to use a specific interface.

### **TRINAMICS UNIQUE FEATURES – EASY TO USE WITH CANOPEN**

**stallGuard2™** stallGuard2 is a high-precision sensorless load measurement using the back EMF on the coils. It can be used for stall detection as well as other uses at loads below those which stall the motor. The stallGuard2 measurement value changes linearly over a wide range of load, velocity, and current settings. At maximum motor load, the value goes to zero or near to zero. This is the most energy-efficient point of operation for the motor.

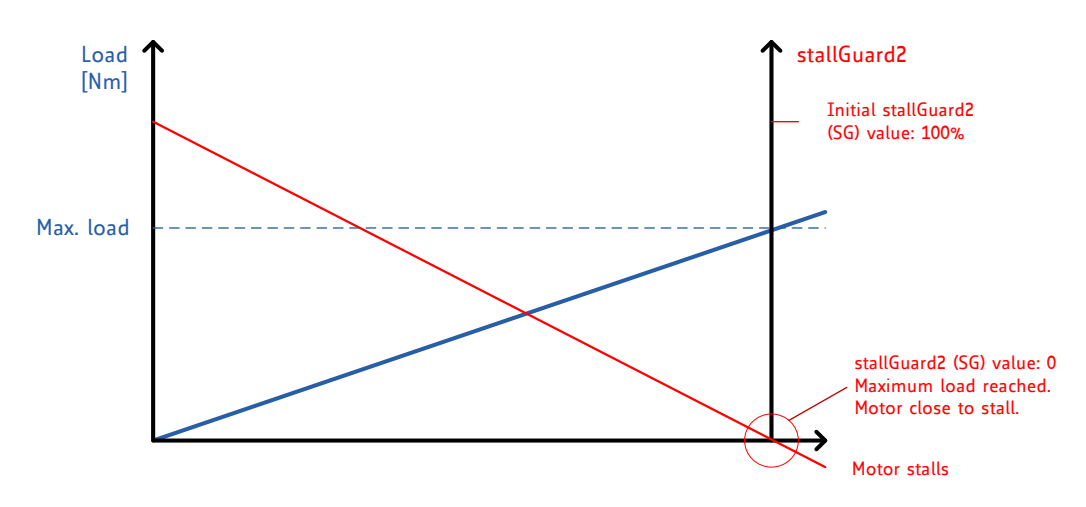

**Figure 1.1 stallGuard2 load measurement SG as a function of load** 

<span id="page-8-0"></span>**coolStep™** coolStep is a load-adaptive automatic current scaling based on the load measurement via stallGuard2 adapting the required current to the load. Energy consumption can be reduced by as much as 75%. coolStep allows substantial energy savings, especially for motors which see varying loads or operate at a high duty cycle. Because a stepper motor application needs to work with a torque reserve of 30% to 50%, even a constant-load application allows significant energy savings because coolStep automatically enables torque reserve when required. Reducing power consumption keeps the system cooler, increases motor life, and allows reducing cost.

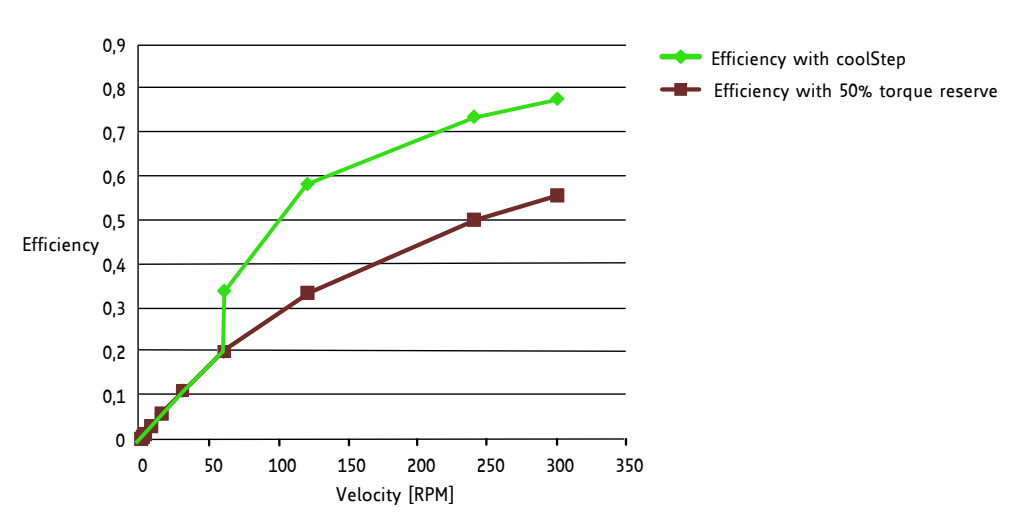

<span id="page-8-1"></span>**Figure 1.2 Energy efficiency example with coolStep** 

## **2 Communication**

### **2.1 Reference Model**

The application layer comprises a concept to configure and communicate real-time-data as well as the mechanisms for synchronization between devices. The functionality the application layer offers to an application is logically divided over different *service data objects* (SDO) in the application layer. A service object offers a specific functionality and all the related services.

Applications interact by invoking services of a service object in the application layer. To realize these services this object exchanges data via the CAN Network with peer service object(s) using a protocol.

**SERVICE PRIMITIVES** Request **Issued by the application to the application layer to request a service.** Indication  $\vert$  Issued by the application layer to the application to report an internal event detected by the application layer or indicate that a service is requested. Response  $\blacksquare$  Issued by the application to the application layer to respond to a previous received indication. Confirmation Issued by the application layer to the application to report the result of a previously issued request.

The application and the application layer interact with *service primitives*.

### **Table 2.1 Service primitives**

A *service type* defines the primitives that are exchanged between the application layer and the cooperating applications for a particular service of a service object. Unconfirmed and confirmed services are collectively called *remote services*.

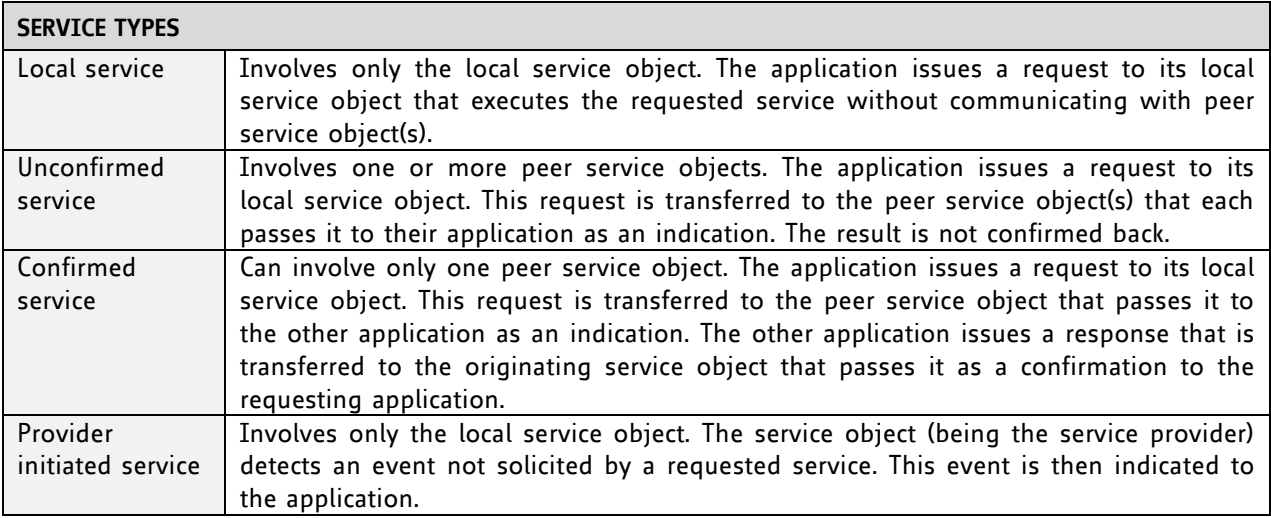

### **Table 2.2 Service types**

### **2.2 NMT State Machine**

The finite state machine (FSM) or simply state machine is a model of behavior composed of a finite number of states, transitions between those states, and actions. It shows which way the logic runs when certain conditions are met.

Starting and resetting the device is controlled via the state machine. The NMT state machine contains the following states:

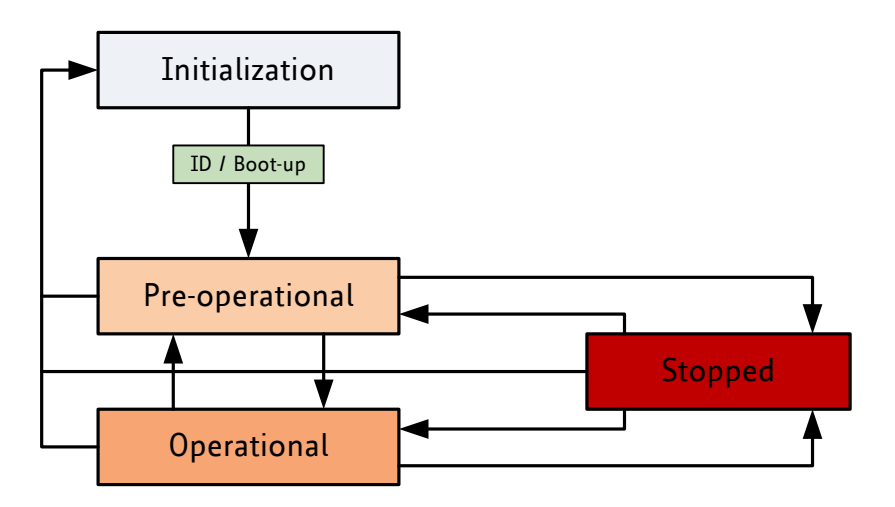

<span id="page-10-0"></span>**Figure 2.1 Overview CANopen NMT state machine** 

After power-on or reset the device enters the *Initialization state*.

After the device initialization is finished, the device automatically transits to the *Pre-operational state* and indicates this state transition by sending the boot-up message. This way the device indicates that it is ready to work. A device that stays in Pre-operational state may start to transmit SYNC-, time stamp- or heartbeat message. In contrast to the PDO communication that has to be disabled in this state, the device can communicate via SDO.

The PDO communication is only possible within the *Operational state*. During Operational state the device can use all supported communication objects.

A device that was switched to the *Stopped state* only reacts on received NMT commands. In addition the device indicates the current NMT state by supporting the error control protocol during Stopped state.

The transitions between states are made by issuing a network management (NMT) communication object to the device. The NMT protocols are used to generate state machine change commands (e.g. to start and to stop the device), detect remote device boot-ups and error conditions.

The [Heartbeat](http://www.port.de/cgi-bin/CAN/HeartBeat) message of a CANopen device contains the device status of the NMT state machine and is sent cyclically by the CANopen device.

The [Figure 2.2](#page-11-0) shows the situation of the state machine in this device profile.

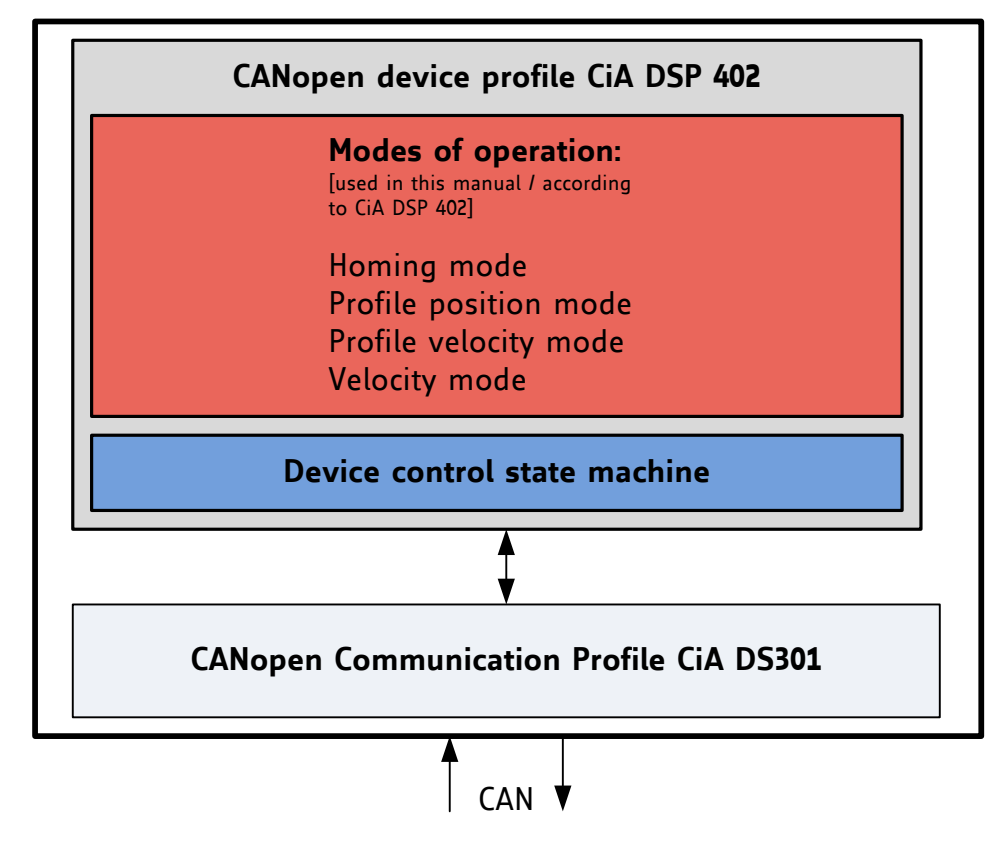

<span id="page-11-0"></span>**Figure 2.2 Communication architecture** 

### **2.3 Device Model**

Following the *device model*, the device consists of three parts: communication, object dictionary, and application.

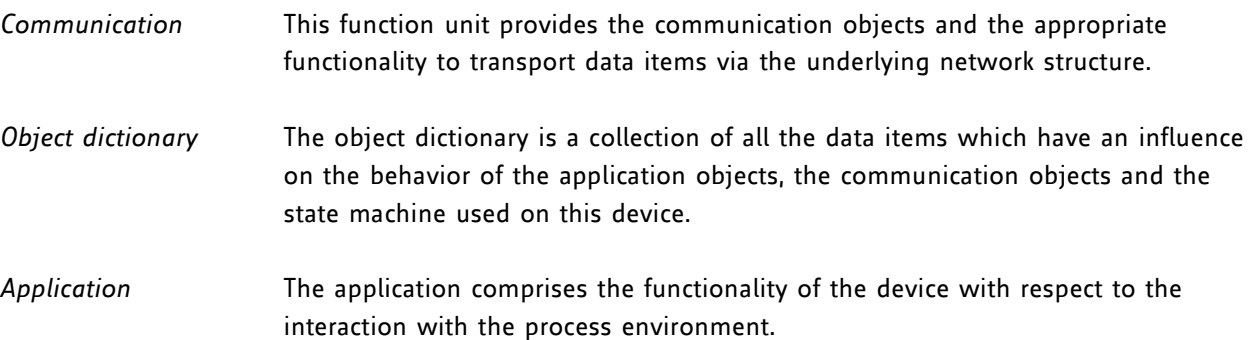

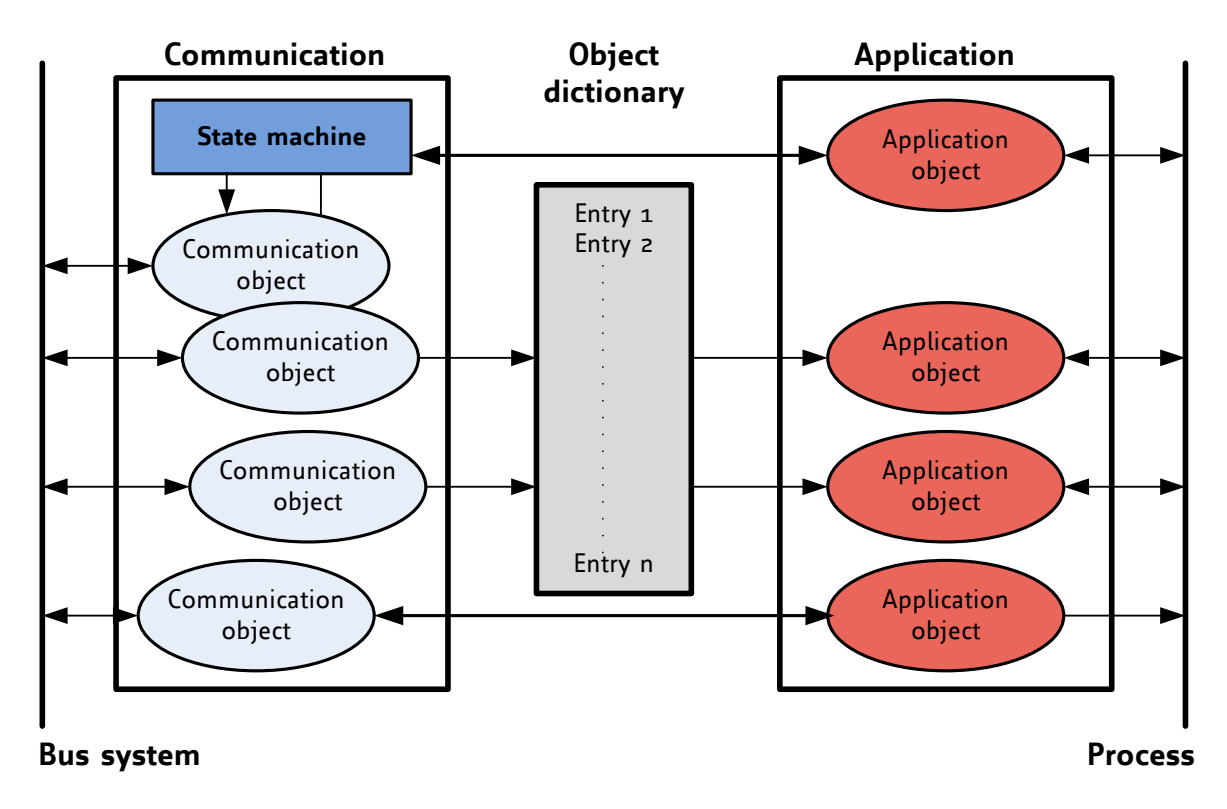

<span id="page-12-0"></span>**Figure 2.3 Device model** 

### **2.4 Object Dictionary**

The most important part of a device profile is the object dictionary description. The Object Dictionary is essentially a grouping of objects accessible via the network in an ordered pre-defined fashion. Each object within the dictionary is addressed using a 16-bit index.

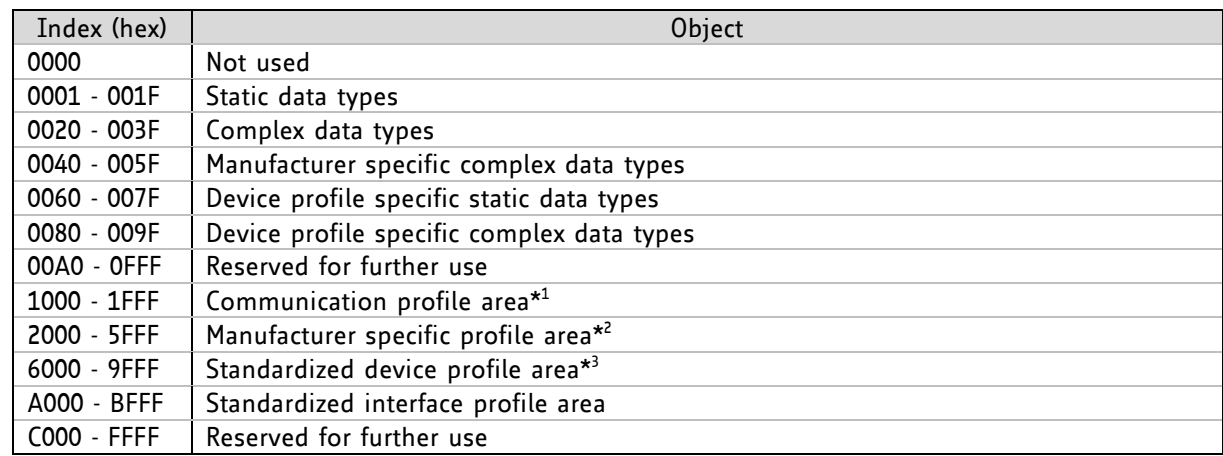

### **THE OVERALL LAYOUT OF THE STANDARD OBJECT DICTIONARY IS AS FOLLOWS:**

### **Table 2.3 Object Dictionary**

- \* 1 The communication profile area at indices  $1000<sub>h</sub>$  through 1FFF<sub>h</sub> contains the communication specific parameters for the CAN network. These entries are common to all devices.
- \* 2 The manufacturer segment at indices 2000<sub>h</sub> through 5FFF<sub>h</sub> contains manufacturer specific objects. These objects control the special features of the TRINAMIC motion control devices TMCM-1140, TMCM-1160, and TMCM-1180.
- \* 3 The standardized device profile area at indices 6000<sub>h</sub> through  $9$ FFF<sub>h</sub> contains all data objects common to a class of devices that can be read or written via the network. The device profiles use entries from 6000<sub>h</sub> to 9FFF<sub>h</sub> to describe the device parameters and the device functionality.

## **3 Communication Objects**

### **3.1 Detailed Object Specifications**

### **3.1.1 Object 1000<sup>h</sup> : Device Type**

This object contains information about the device type. The object  $1000_{\rm h}$  describes the type of device and its functionality. It is composed of a 16-bit field which describes the device profile that is used and a second 16-bit field which gives additional information about optional functionality of the device.

### **OBJECT DESCRIPTION**

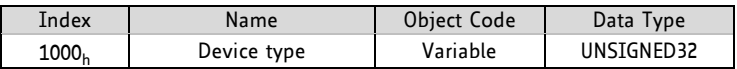

### **ENTRY DESCRIPTION**

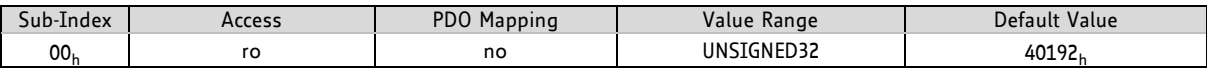

### **3.1.2 Object 1001<sup>h</sup> : Error Register**

This object is an error register. The module can map internal errors and object 1001 $_{\rm h}$  is part of an emergency object.

### **OBJECT DESCRIPTION**

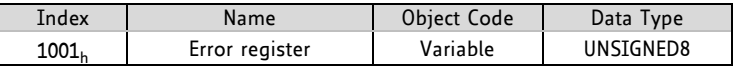

### **ENTRY DESCRIPTION**

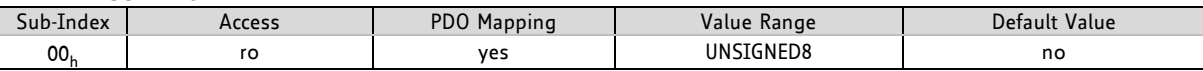

### **STRUCTURE OF THE ERROR REGISTER**

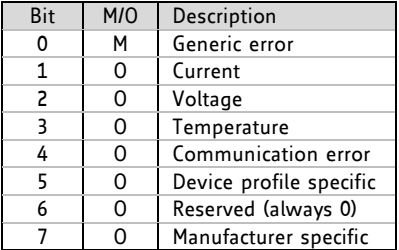

If a bit is set to 1, the specific error has occurred.

### **3.1.3 Object 1005<sup>h</sup> : COB-ID SYNC Message**

This object defines the COB-ID of the synchronization Object (SYNC). Further, it defines whether the module generates the SYNC.

### **OBJECT DESCRIPTION**

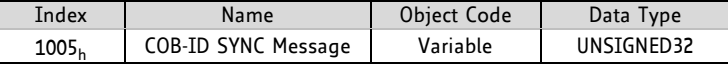

### **ENTRY DESCRIPTION**

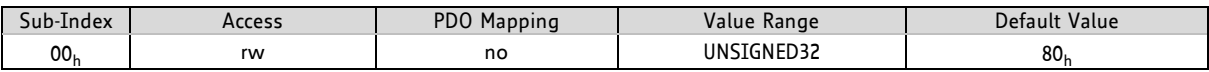

### **3.1.4 Object 1008<sup>h</sup> : Manufacturer Device Name**

This object contains the manufacturer device name.

### **OBJECT DESCRIPTION**

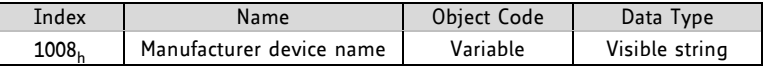

### **ENTRY DESCRIPTION**

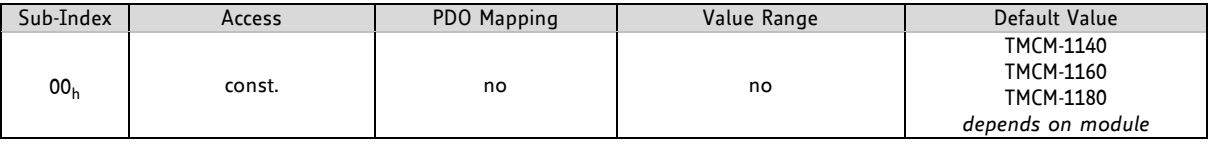

### **3.1.5 Object 1009<sup>h</sup> : Manufacturer Hardware Version**

This object contains the hardware version description.

### **OBJECT DESCRIPTION**

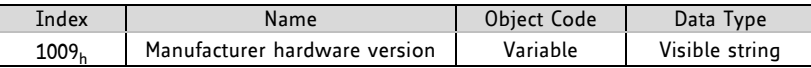

### **ENTRY DESCRIPTION**

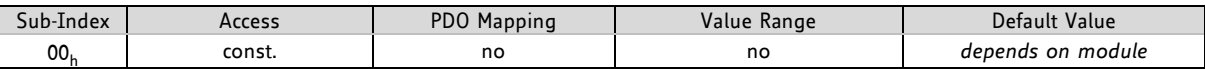

### **3.1.6 Object 100A<sup>h</sup> : Manufacturer Software Version**

This object contains the software version description.

**OBJECT DESCRIPTION**

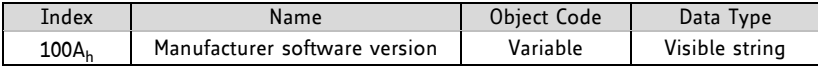

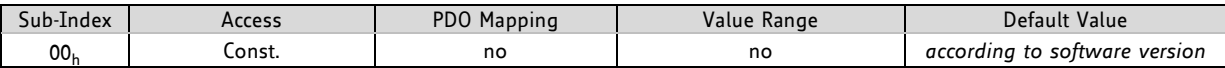

### **3.1.7 Object 100C<sup>h</sup> : Guard Time**

The objects at index  $100C<sub>b</sub>$  and  $100D<sub>b</sub>$  shall indicate the configured guard time respectively the life time factor. The life time factor multiplied with the guard time gives the life time for the life guarding protocol.

### **OBJECT DESCRIPTION**

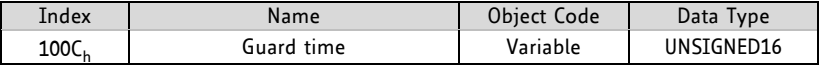

### **ENTRY DESCRIPTION**

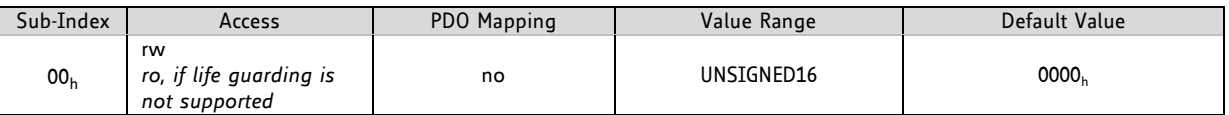

### **3.1.8 Object 100D<sup>h</sup> : Life Time Factor**

The life time factor multiplied with the guard time gives the life time for the life guarding protocol.

### **OBJECT DESCRIPTION**

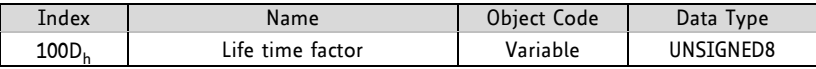

### **ENTRY DESCRIPTION**

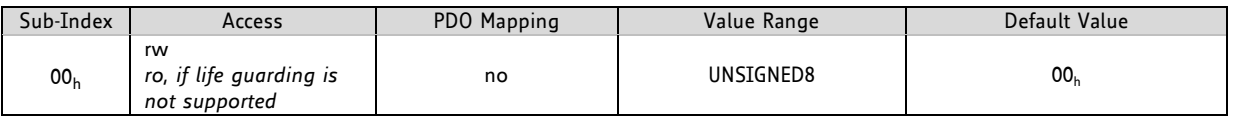

### **3.1.9 Object 1010<sup>h</sup> : Store Parameters**

This object supports the saving of parameters in non volatile memory. By read access the device provides information about its saving capabilities.

This command can only be carried out if the module is in ready to switch on mode.

### **SEVERAL PARAMETER GROUPS ARE DISTINGUISHED:**

- Sub-index O<sub>h</sub>: contains the largest sub-index that is supported.
- Sub-index  $1$ <sub>h</sub>: saves all parameters.
- Sub-index 2<sub>h</sub>: saves communication parameters 100C<sub>h</sub>, 100D<sub>h</sub>, 1015<sub>h</sub>, 1017<sub>h</sub>, and 1029<sub>h</sub>.
- Sub-index 4<sub>h</sub>: saves motor axis 1 parameters (6040<sub>h</sub>… 6084<sub>h</sub>)
- Sub-index 7<sub>h</sub>: saves device parameters / TRINAMIC specific parameters (2000<sub>h</sub>... 270E<sub>h</sub>).

In order to avoid storage of parameters by mistake, storage is only executed when a specific signature is written to the appropriate Sub-Index. This signature is *safe*.

### Storage write access structure

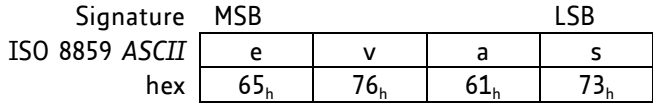

On reception of the correct signature in the appropriate sub-index the device stores the parameter and then confirms the SDO transmission (initiate download response). If the storing failed, the device responds with an Abort SDO transfer (abort code: 0606 0000<sub>h</sub>).

If a wrong signature is written, the device refuses to store and responds with Abort SDO transfer (abort code: 0800 002x<sub>h</sub>).

On read access to the appropriate sub-index the device provides information about its storage functionality with the following format.

#### Storage read access structure

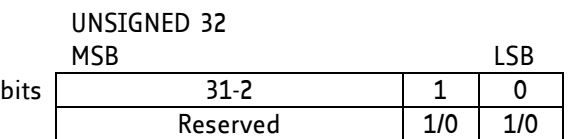

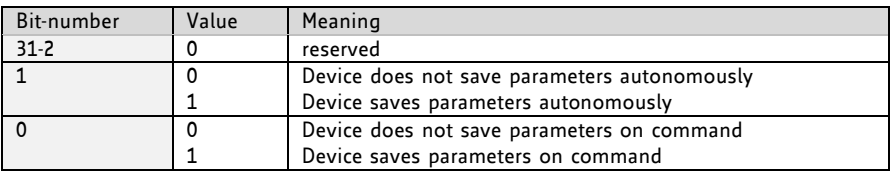

Autonomous saving means that a device stores the storable parameters in a non-volatile manner without user request.

#### **OBJECT DESCRIPTION**

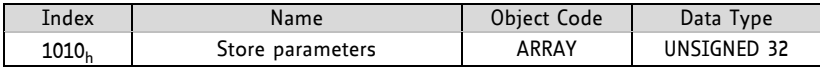

#### **ENTRY DESCRIPTION**

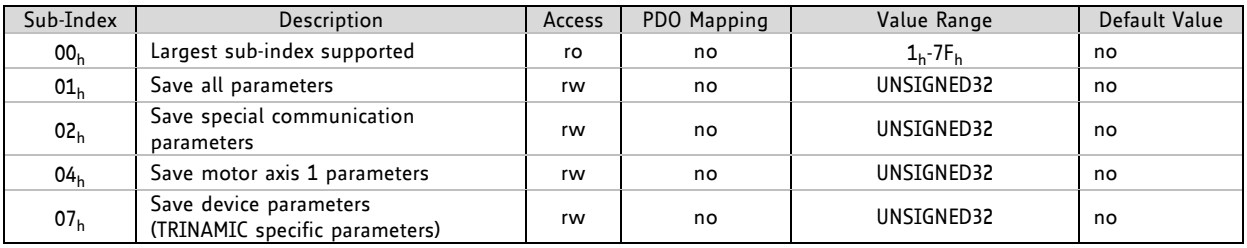

Please mind the figures above which explain the value ranges of the write access and the read access for the sub-indices.

### **3.1.10 Object 1011<sup>h</sup> : Restore Default Parameters**

With this object the default values of parameters according to the communication or device profile are restored. By read access the device provides information about its capabilities to restore these values.

This command can only be carried out if the module is in ready to switch on mode.

### **SEVERAL PARAMETER GROUPS ARE DISTINGUISHED:**

- Sub-index O<sub>h</sub>: contains the largest sub-index that is supported.
- Sub-index  $1<sub>h</sub>$ : restores all parameters.
- Sub-index 2<sub>h</sub>: restores communication parameters 100C<sub>h</sub>, 100D<sub>h</sub>, 1015<sub>h</sub>, 1017<sub>h</sub>, and 1029<sub>h</sub>.
- Sub-index 4<sub>h</sub>: restores motor axis 1 parameters (6040<sub>h</sub>… 6084<sub>h</sub>)
- Sub-index 7<sub>h</sub>: restores device parameters / TRINAMIC specific parameters (2000<sub>h</sub>… 270E<sub>h</sub>).

In order to avoid the restoring of default parameters by mistake, restoring is only executed when a specific signature is written to the appropriate sub-index. This signature is *load*.

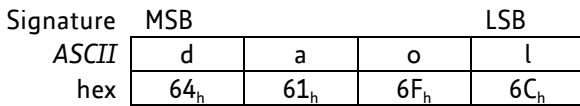

On reception of the correct signature in the appropriate sub-index the device restores the default parameters and then confirms the SDO transmission (initiate download response). If the restoring failed, the device responds with an Abort SDO Transfer (abort code: 0606 0000<sub>h</sub>). If a wrong signature is written, the device refuses to restore the defaults and responds with an Abort SDO Transfer (abort code: 0800 002x<sub>h</sub>).

The default values are set valid after the device is reset (reset node for sub-index 1h – 7Fh, reset communication for sub-index  $2_h$ ) or power cycled.

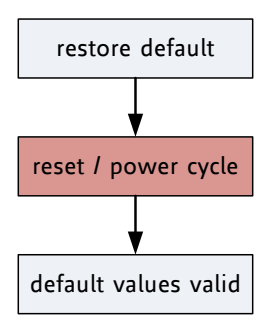

<span id="page-18-0"></span>**Figure 3.1 Restore procedure** 

On read access to the appropriate sub-index the device provides information about its default parameter restoring capability with the following format.

### Structure of restore read access

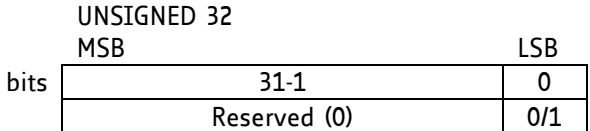

#### **OBJECT DESCRIPTION**

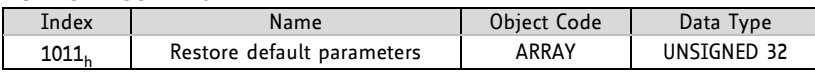

### **ENTRY DESCRIPTION**

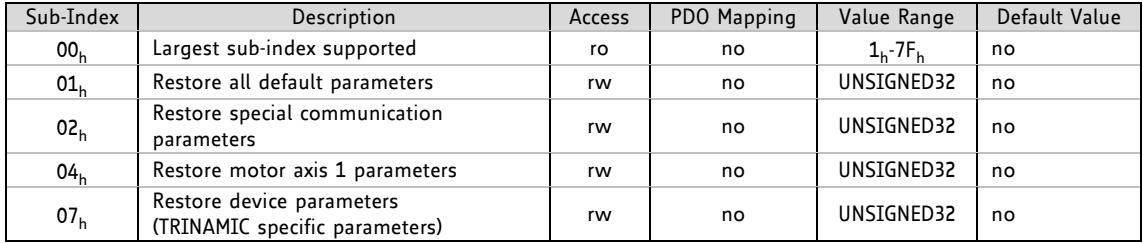

Please mind the figures above which explain the value ranges of the write access and the read access for the sub-indices.

### **3.1.11 Object 1014<sup>h</sup> : COB-ID Emergency Object**

This object defines the COB-ID of the emergency object (EMCY).

### **OBJECT DESCRIPTION**

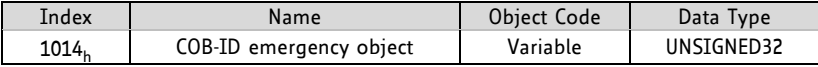

### **ENTRY DESCRIPTION**

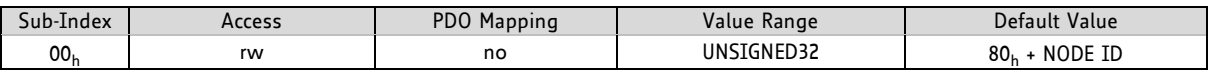

### **3.1.12 Object 1015<sup>h</sup> : Inhibit Time EMCY**

The inhibit time for the EMCY message can be adjusted via this entry. The time has to be a multiple of 100µs.

### **OBJECT DESCRIPTION**

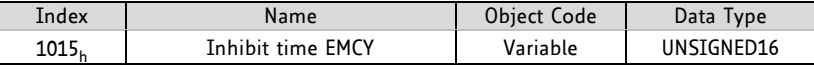

### **ENTRY DESCRIPTION**

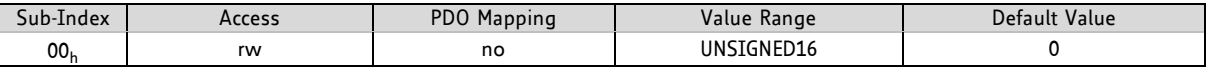

### **3.1.13 Object 1016<sup>h</sup> : Consumer Heartbeat Time**

The consumer heartbeat time defines the expected heartbeat cycle time and thus has to be higher than the corresponding producer heartbeat time configured on the module producing this heartbeat. The monitoring starts after the reception of the first heartbeat. If the consumer heartbeat time is 0 the corresponding entry is not used. The time has to be a multiple of 1ms.

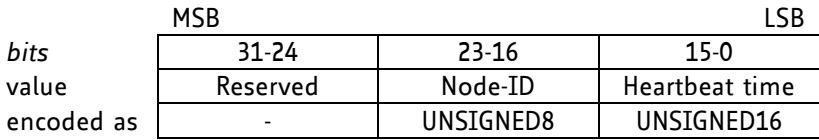

### **Table 3.1 Structure of consumer heartbeat time entry**

### **OBJECT DESCRIPTION**

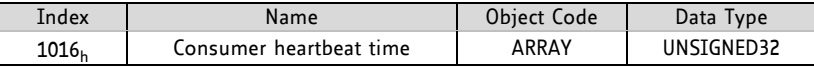

### **ENTRY DESCRIPTION**

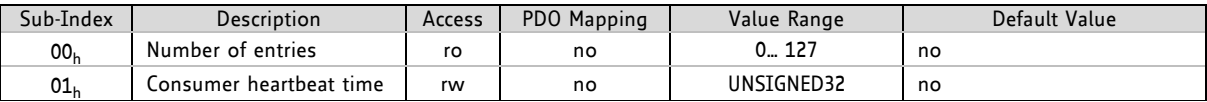

### **3.1.14 Object 1017<sup>h</sup> : Producer Heartbeat Time**

The producer heartbeat time defines the cycle time of the heartbeat. The producer heartbeat time is 0 if it is not used. The time has to be a multiple of 1ms.

### **OBJECT DESCRIPTION**

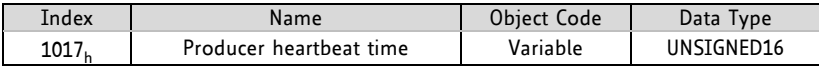

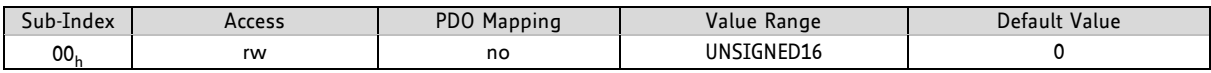

### **3.1.15 Object 1018<sup>h</sup> : Identity Object**

The object  $1018_h$  contains general information about the device.

- The Vendor ID (sub-index 01<sub>h</sub>) contains a unique value allocated to each manufacturer. The vendor ID of TRINAMIC is 0286<sub>h</sub>.
- The manufacturer-specific Product code (sub-index  $2_h$ ) identifies a specific device version.
- The Manufacturer-specific Revision number (sub-index 3 $_{\rm h}$ ) consists of a major revision number and a minor revision number.

### **OBJECT DESCRIPTION**

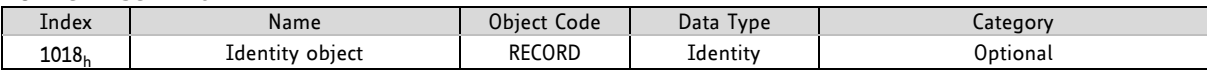

### **ENTRY DESCRIPTION**

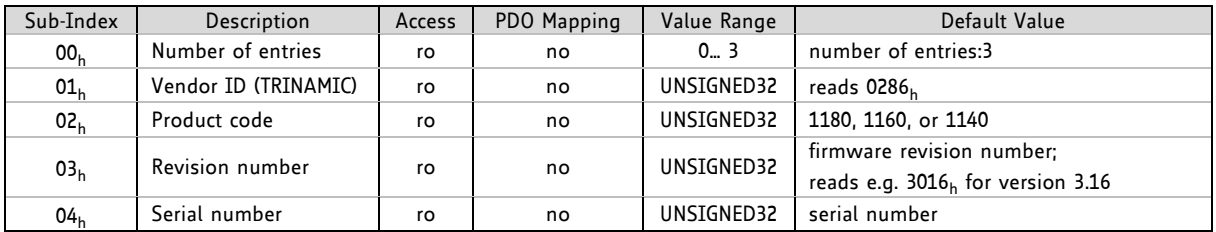

### **3.1.16 Object 1023<sup>h</sup> : OS Command**

The OS Command object is used as a command driven interface to programmable devices. The host system puts the command into the object OS Command, which is of the type Command Par.

### **OBJECT DESCRIPTION**

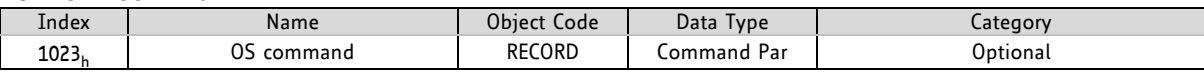

### **ENTRY DESCRIPTION**

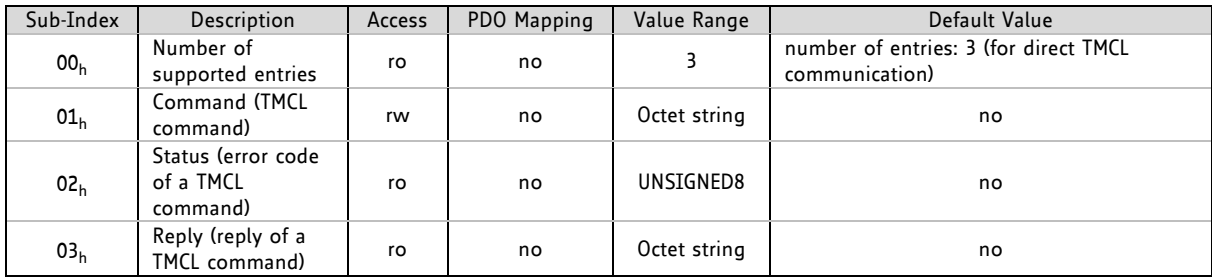

### **3.1.17 Object 1029<sup>h</sup> : Error Behavior**

If a device failure is detected in operational state, the device can be configured to enter alternatively the stopped state or remain in the current state in case of a device failure. Device failures include the following errors:

- Communication error
- Application error

### **OBJECT DESCRIPTION**

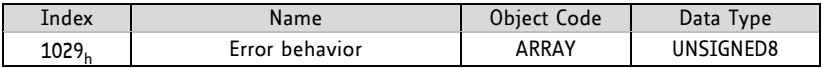

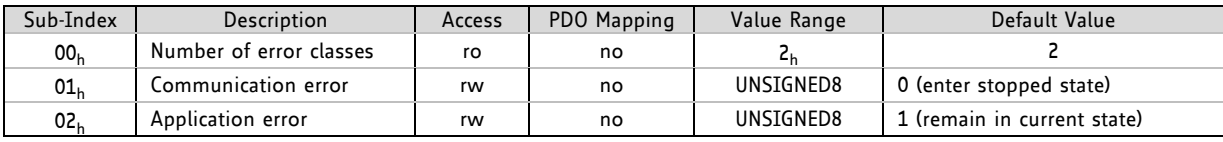

### **3.1.18 Objects 1400<sup>h</sup> -1405<sup>h</sup> : Receive PDO Communication Parameter**

This object contains the communication parameters for the PDOs the device is able to receive. The subindex  $0_h$  contains the number of valid entries within the communication record. Its value is at least 2.

### **OBJECT DESCRIPTION**

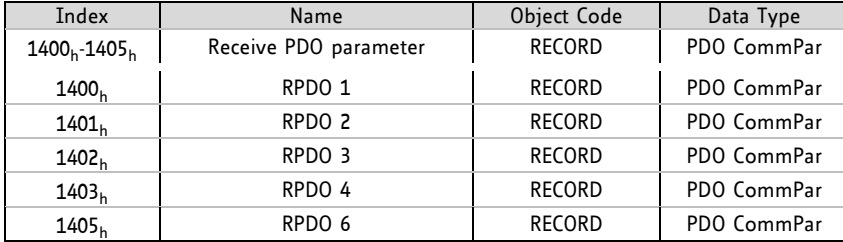

### **ENTRY DESCRIPTION**

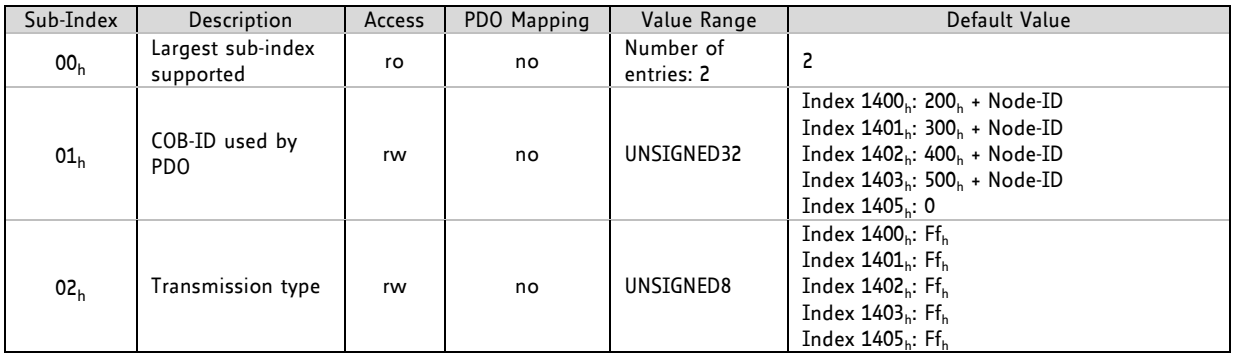

### **3.1.19 Objects 1600<sup>h</sup> -1605<sup>h</sup> : Receive PDO Mapping**

This object contains the mapping for the PDOs the device is able to receive. The sub-index  $0<sub>h</sub>$  contains the number of valid entries within the mapping record. This number of entries is also the number of the application variables which shall be transmitted/received with the corresponding PDO. The sub-indices from  $\mathbf{1}_\mathsf{h}$  to the number of entries contain the information about the mapped application variables. These entries describe the PDO contents by their index, sub-index and length. The values are hexadecimally coded.

### **OBJECT DESCRIPTION**

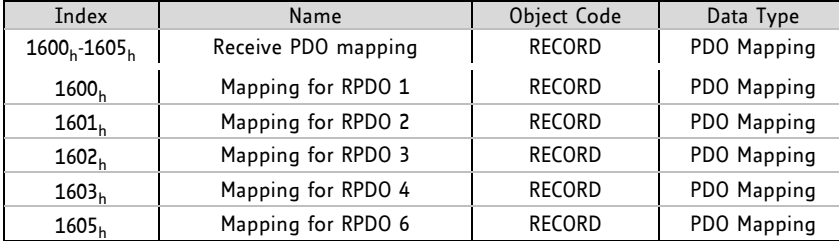

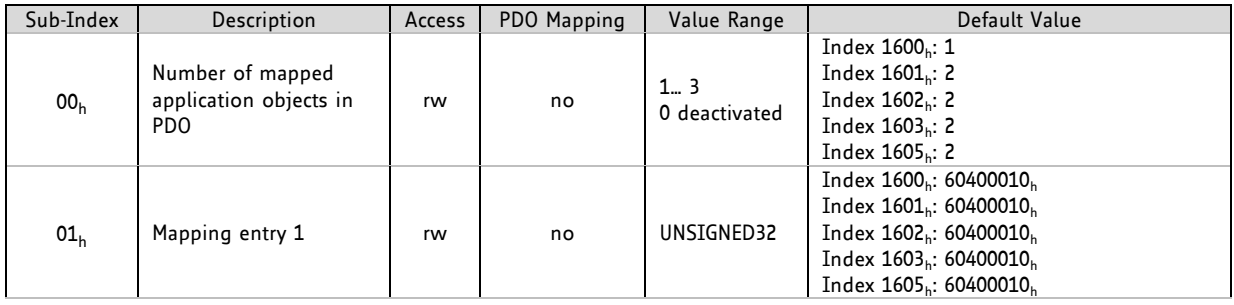

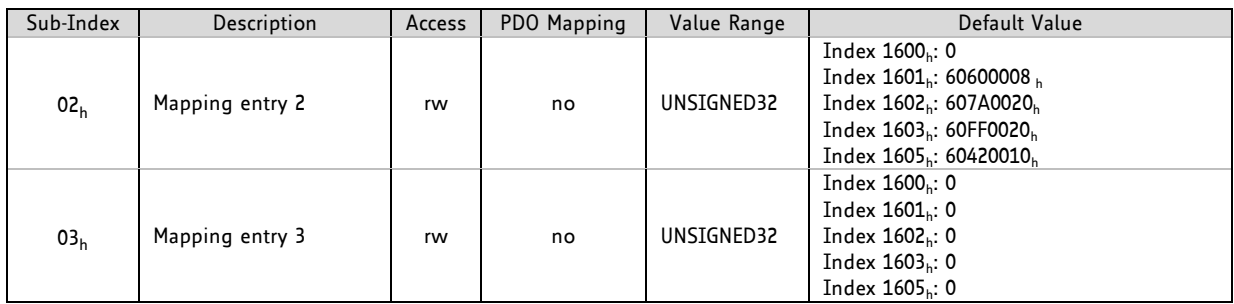

### **3.1.20 Objects 1800<sup>h</sup> -1805<sup>h</sup> : Transmit PDO Communication Parameter**

These objects contain the communication parameters for the PDOs the device is able to transmit.

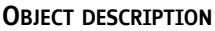

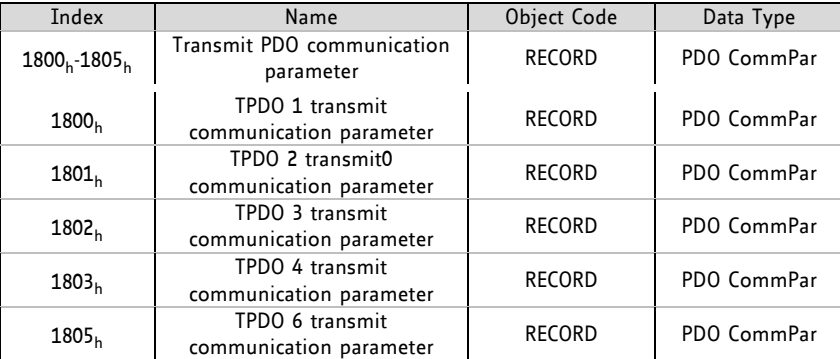

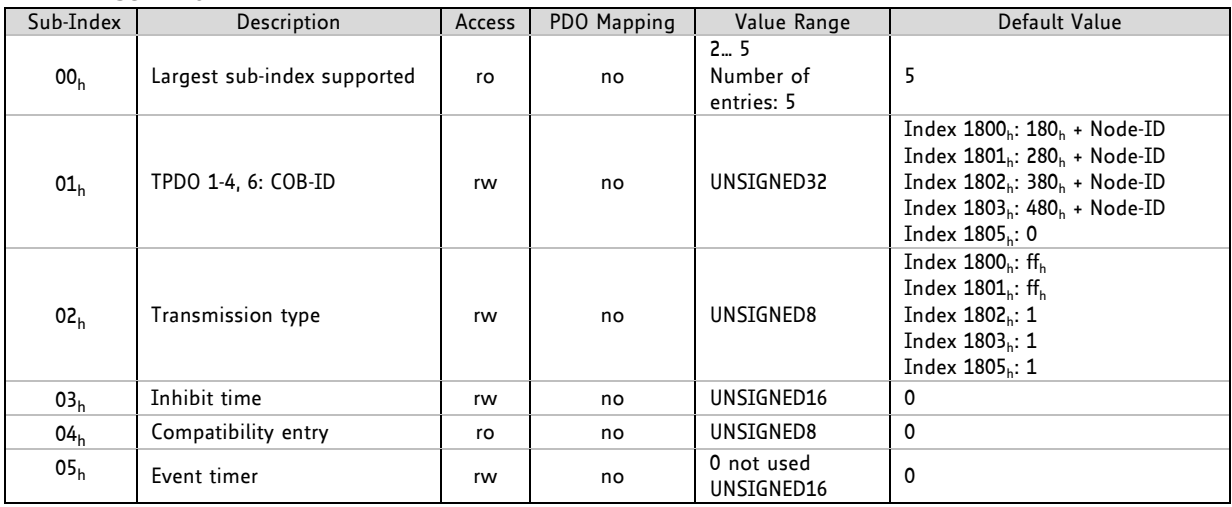

### **3.1.21 Objects 1A00<sup>h</sup> -1A05<sup>h</sup> : Transmit PDO Mapping Parameter**

These objects contain the mapping for the PDOs the device is able to transmit.

### **OBJECT DESCRIPTION**

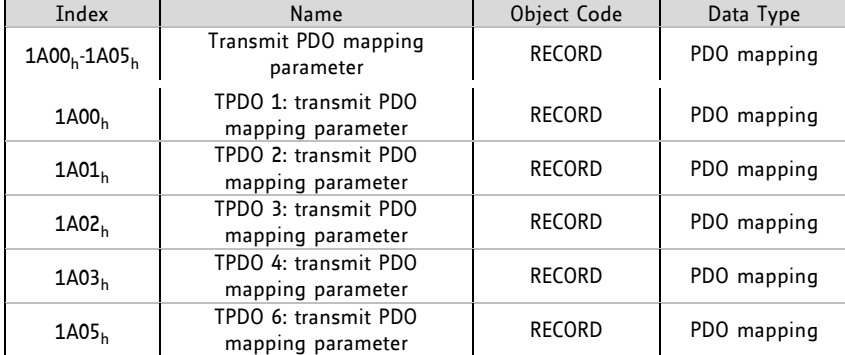

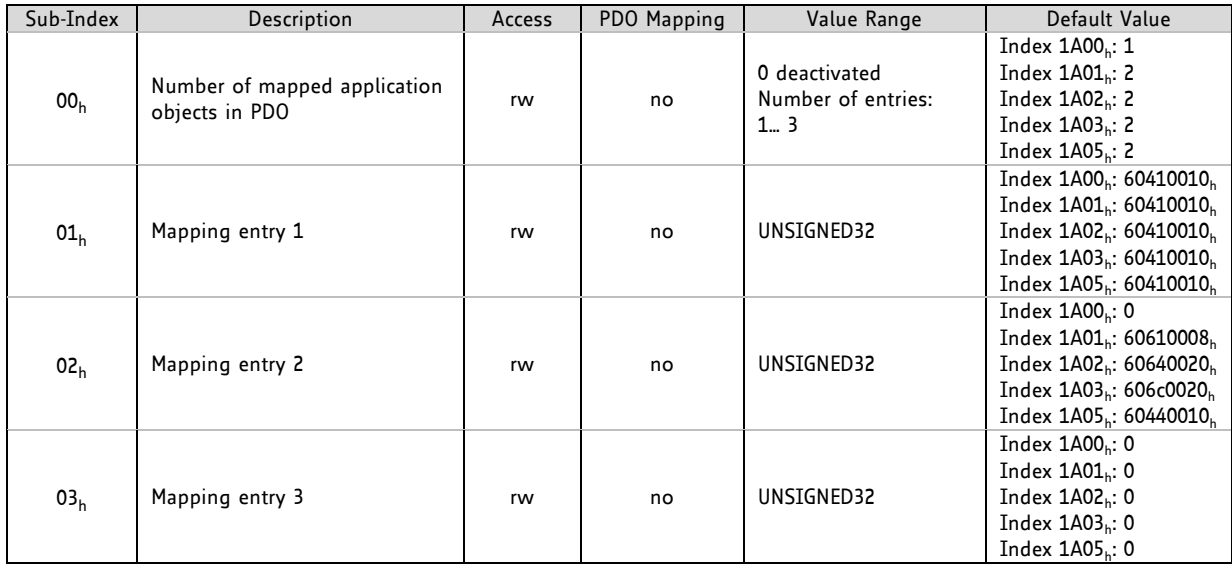

### **4 Device Profile Objects (CiA402) and Modes of Operation**

The PDS (power drive system) behavior depends on the activated mode of operation. The PDS implements several modes of operation. Since it is not possible to operate the modes in parallel, the user is able to activate the required function by selecting a mode of operation.

The control device writes to the *modes of operation* object in order to select the operation mode. The drive device provides the *modes of operation display* object to indicate the actual activated operation mode. Controlword, statusword, and set-points are used mode-specific. This implies the responsibility of the control device to avoid inconsistencies and erroneous behavior.

### **THE FOLLOWING OPERATION MODES CAN BE CHOSEN:**

- Profile position mode
- Homing mode
- Velocity mode
- Profile velocity mode

Please refer to object 6060<sub>h</sub> (section 4.1.6) for information about how to choose an operation mode.

### **4.1 Detailed Object Specifications**

### **4.1.1 Object 605A<sup>h</sup> : Quick Stop Option Code**

This object indicates what action is performed when the quick stop function is executed. The slow down ramp is the deceleration value of the used mode of operations. The following quick stop option codes are supported in the current version of the CANopen firmware:

### **VALUE DEFINITION**

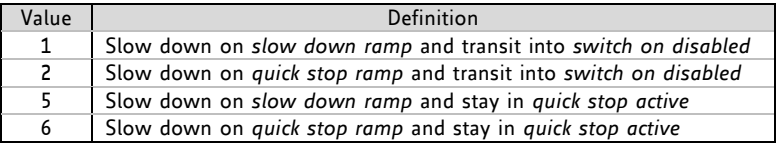

### **OBJECT DESCRIPTION**

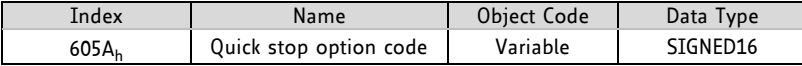

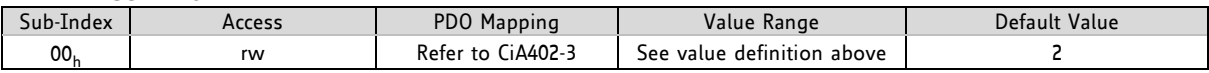

### **4.1.2 Object 605B<sup>h</sup> : Shutdown Option Code**

This object indicates what action is performed if there is a transition from *operation enabled state* to *ready to switch on state*. The shutdown option code always has the value 0 as only this is supported.

#### **VALUE DEFINITION**

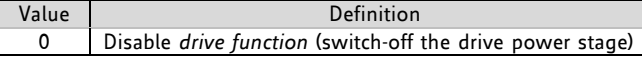

#### **OBJECT DESCRIPTION**

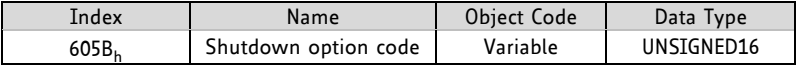

#### **ENTRY DESCRIPTION**

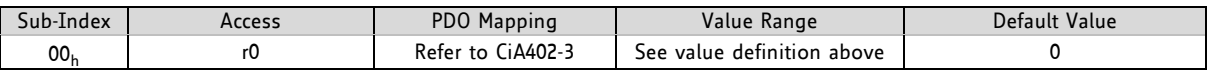

### **4.1.3 Object 605C<sup>h</sup> : Disable Operation Option Code**

This object indicates what action is performed if there is a transition from *operation enabled state* to *switched on state*. The disable operation option code always has the value 1 as only this is supported. The slow down ramp is the deceleration value of the used mode of operation.

#### **VALUE DEFINITION**

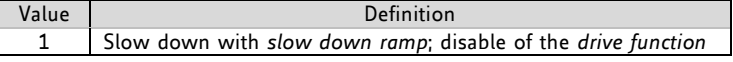

#### **OBJECT DESCRIPTION**

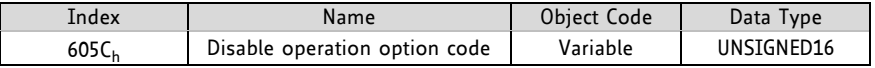

#### **ENTRY DESCRIPTION**

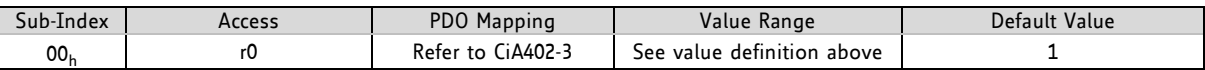

### **4.1.4 Object 605D<sup>h</sup> : Halt Option Code**

This object indicates what action is performed when the halt function is executed. The slow down ramp is the deceleration value of the used mode of operation. The halt option code always has the value 1 as only this is supported.

#### **VALUE DEFINITION**

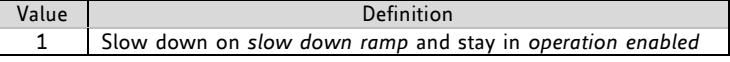

#### **OBJECT DESCRIPTION**

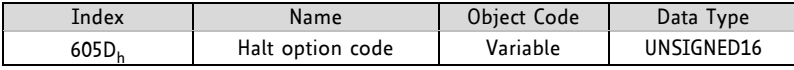

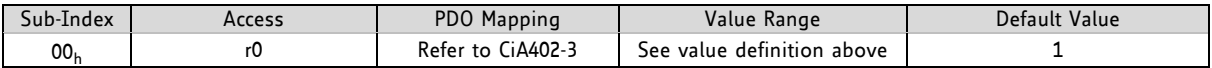